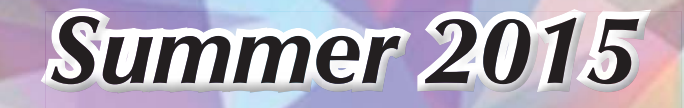

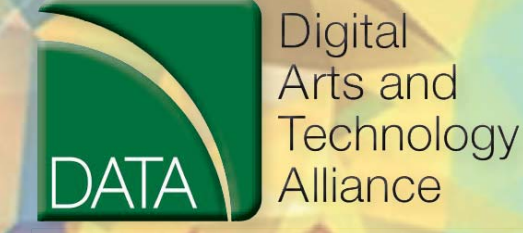

Call 314-984-7777 to register for workshops today!

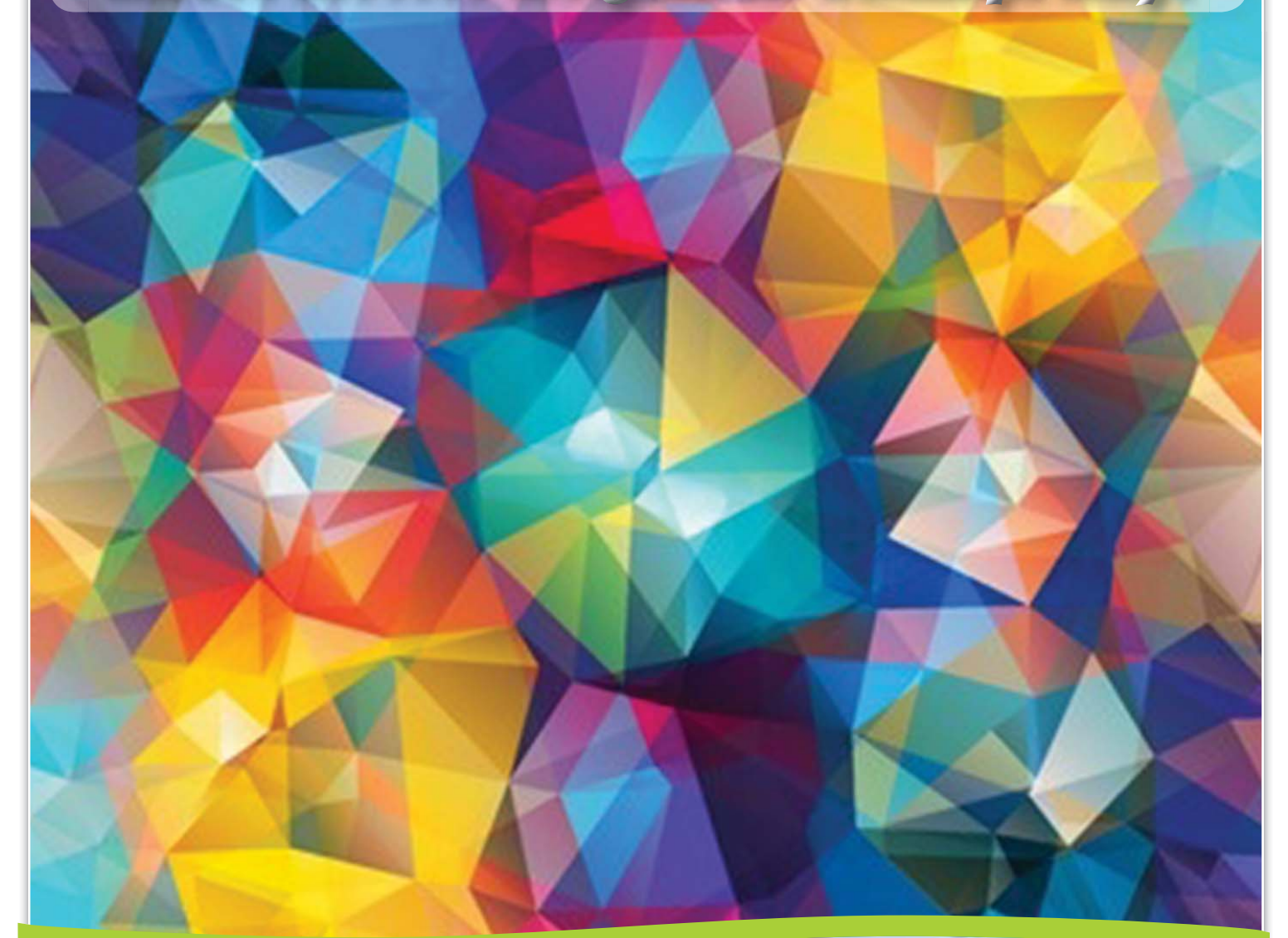

**1**

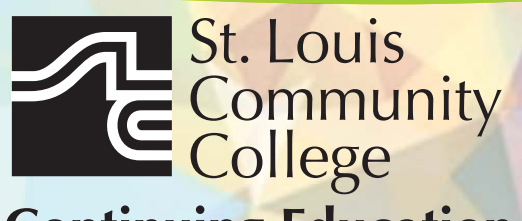

**Continuing Education** 

3221 McKelvey Road, Suite 250 **stlcc.edu/ce stlcc edu/c** Bridgeton, MO 63044 314-984-7777

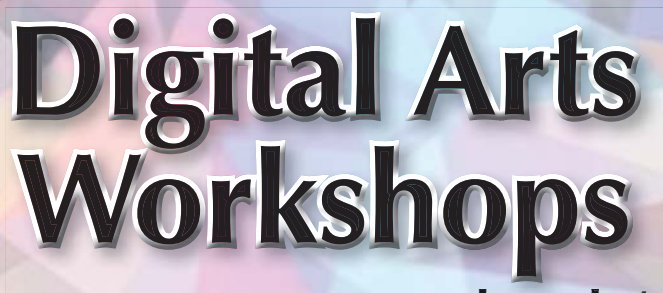

### **Adobe Photoshop CS6 for Professionals-The First Step**

This workshop introduces practical methods for working with the software. Carefully crafted tutorials provide an overview and reinforce the student's understanding of Photoshop tools, including Layers, Making Selections, Masking, Basic Color, the Type Tool, Extraction Filter, Image Resolution, and the conversion from RGB to Grayscale. Image repairs with the Healing Patch and Clone Stamp will be explored. The ability to create unique fictional images without a camera or scanner will be introduced. Lots of discussion and guided demonstrations by a Photoshop expert will encourage class participation in an atmosphere of mutual support.

**CVTW:701** | **\$139**

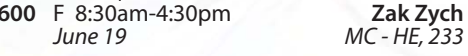

### **Adobe Photoshop CS6 for Professionals - the Next Step**

This workshop presents essential techniques for graphic designers, photographers and digital artists who are already regular users of Photoshop. This level of instruction will demonstrate precise selections using the pen tool and compositing two images together based on displacement maps. You will explore the brush engine, typography, filters, channels, advanced masking and the new vanishing point tool. Be prepared for an intensive handson learning experience that will assist you in expanding creativity.

**CVTW:701** | **\$139**

**601** F 8:30am-4:30pm<br>*June 26* 

# **Adobe Lightroom 5 for Professionals -- the First Step**

This workshop will cover the basics of Lightroom-5. A powerful and comprehensive set of digital photography tools that enable you to organize and bring out the best in your images, achieving amazing image quality. Lightroom 5 is designed as an end-to-end photographic workflow process, especially for professional photographers.

**CVTW:701** | **\$139**

**602** Sa 8:30am-4:30pm **Charles LaGarce** *July 18 MC - HE, 232*

# **Adobe Photoshop Lightroom 5:**

**Special Development Techniques for Professionals**

This workshop will cover image development techniques focusing on output. You will learn eye-catching techniques for the presentation of your work. You will learn how to create a photobook, slideshow and how to best prepare an image for print, as well as, how to achieve amazing image quality. Lightroom 5 is designed as an end-to-end photographic workflow process, geared especially for professional photographers.

# **CVTW:701** | **\$139**

**680** Sa 8:30am-4:30pm **Charles LaGarce** *Aug. 1 MC - HE, 233*

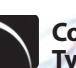

# **Contemporary and Traditional Typography in a Digital World**

This hands-on workshop discusses classical and contemporary typographic history and vocabulary, measurements and terms, type anatomy, rhythm and readability, typographic contrast, pacing and layout, the use of grids, and typeface classifications whilst utilizing InDesign and Illustrator CC 2014. We will study the use of character and paragraph styles and the use of hierarchy across single and multipage documents. We will learn about ligatures and alternate glyphs, hyphenation rules, and text cleanup. Participants will build skills for the art of dynamic and elegant typesetting and typographic layout, and for expressive, conceptual typographic thinking across a multitude of platforms.

### **CVTW 702 \$139**

*June 19 MC - HE, 233*

*June 26 MC - HE, 233*

**601 F** 8:30 am-4:30pm **Michael Swoboda**

 *June 12 MC-HE, 233* 

# **3D Printing Workshop for Beginners**

Have you ever wished that you had the power to design anything your heart desired and have it magically created out of thin air? Now you can. Learn how to design and print objects using software such as Adobe Illustrator, Google Sketch Up or Blender. Explore how digital design can reveal new ideas and provide fresh inspiration for your future projects. The workshop consists of two parts, an introduction to 3D design and a demonstration of a MakerBot Replicator 2 printer. Class is suitable for beginners. No code writing or 3D printing experience required. Knowledge of any other 3D printing software is helpful, but not required. **CVTW:713** | **\$139**

**681** Sa 8:30am-4:30pm **John Schmitt** *Aug. 1 MC - HE, 232*

# **AfterEffects for Professionals the First Step**

Gain understanding and skill in utilizing AfterEffects to create motion graphics. We focus on learning the interface in AfterEffects, putting graphics in motion and rendering finished movie and animation projects. Participants will also explore a workflow between Photoshop and AfterEffects. Be prepared for an intensive hands-on learning experience.

### **CVTW:704** | **\$139**

**680** Sa 8:30am-4:30pm **Timothy Linder** *June 5 MC - HE, 233*

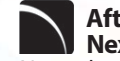

### **AfterEffects for Professionals - the Next Step**

Now that you know the basics of adding assets and key framing motion in AfterEffects, investigate more advanced techniques. Get a deeper understanding of options in the effects panel and other topics including background keying, motion tracking and the 3D workspace. Be prepared for an intensive, hands-on learning experience.

**CVTW:704** | **\$139**

**601** F 8:30am-4:30pm **Timothy Linder**

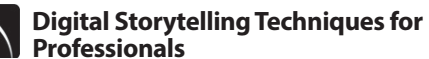

Using Photoshop and iMovie, this workshop will immerse beginners into the art of crafting and capturing a story electronically. From idea generation and basic scripting in the morning, this workshop will allow participants to create a short story in the afternoon. Students should come prepared with a story they want to tell. Bring your own videos and photos to include. Cost for adults 60 and over \$74.50.

**CVTW:706** | **\$139**

**680** Sa 8:30am-4:30pm **Anthony Carosella** *July 11 MC - HE, 233*

*June 26 MC - HE, 233*

The Digital Arts and Technology Alliance (DATA) at STLCC-Meramec supports cutting-edge digital technology courses and workshops through an interdisciplinary partnership of career and digital media programs that offer:

- AAS degrees
- Certificates of Specialization<br>Digital Media
	-
- Animation
- Digital Photography
- **Interactive Design**
- Page Layout/Graphic Design
- Video Art

Continuing education workshops as well as customized workshops, are designed to meet the needs of professionals.

This Alliance meets world class/global standards of excellence through the skills of faculty and staff who are expert in the use of the most advanced digital equipment and programs available.

### **Final Cut Pro X - Video Editing: the First Step**

An introduction to professional video editing for people that have used iMovie or other consumer editing software and want to expand their skills. Learn to import video, arrange clips and transitions. Add titles and trim edits to fine tune your video.

### **CVTW:706** | **\$139**

**681** Sa 8:30am-4:30pm **Anthony Carosella** *June 27 MC - HE, 232*

### **Final Cut Pro X - Video Editing: the Next Step**

Learn how to share your projects in one click to your Apple devices, the web, Blu-ray Disc, and DVD. Collaborate in real time from anywhere in the world with support for iChat Theater. Change clip speeds with ease using redesigned speed tools. Enjoy dozens of additional enhancements, including native support for AVC-Intra, streamlined alpha transition creation, improved markers, large timecode window and more.

### **CVTW:706** | **\$139**

**682** F 8:30am-4:30pm **Anthony Carosella** *July 17 MC - HE, 233*

### **Digital Architectural Photography for Professionals**

Acclaimed photographer Richard Sprengeler will lead a day-long workshop in creating successful photographs of architecture. Methods for approaching composition, exposing for varied lighting conditions and raw image processing will be explored. Some experience with Adobe Photoshop and Lightroom is preferred. A tripod and DSLR are recommended, but not required.

### **CVTW:710** | **\$139**

**682** Sa 8:30am-4:30pm **Richard Sprengeler**

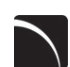

# **GoPro Camera for Professionals and Adventurers**

Professional photographers and videographers will learn how to use the full range of features offered on the GoPro HD Hero Camera. Focus will be given on learning how to use it as a still camera, a timelapse camera, and as an HD video camera capable of filming in difficult conditions. Students will also learn how to edit photos and videos using GoPro's software. Action photographers will learn how to attach the GoPro camera to helmets, bikes, surfboards, ski binding and cars. Be prepared for an intense learning experience.

# **CVTW:710** | **\$139**

**680** Sa 8:30am-4:30pm **Anthony Carosella** *June 13 MC - HE, 233*

### **Drones for Video and Photography** Send your video and photography to new heights by learning about photography with drones. Learn the basic principle of how drones work, the legal regulations that apply, advantages of using drones and the equipment needed to make stunning images with this new technology. Enjoy the demonstrations and see the results first hand!

### **CVTW:710** | **\$139**

**681** Sa 8:30am-4:30pm **Anthony Carosella** *June 20 MC - HE, 136*

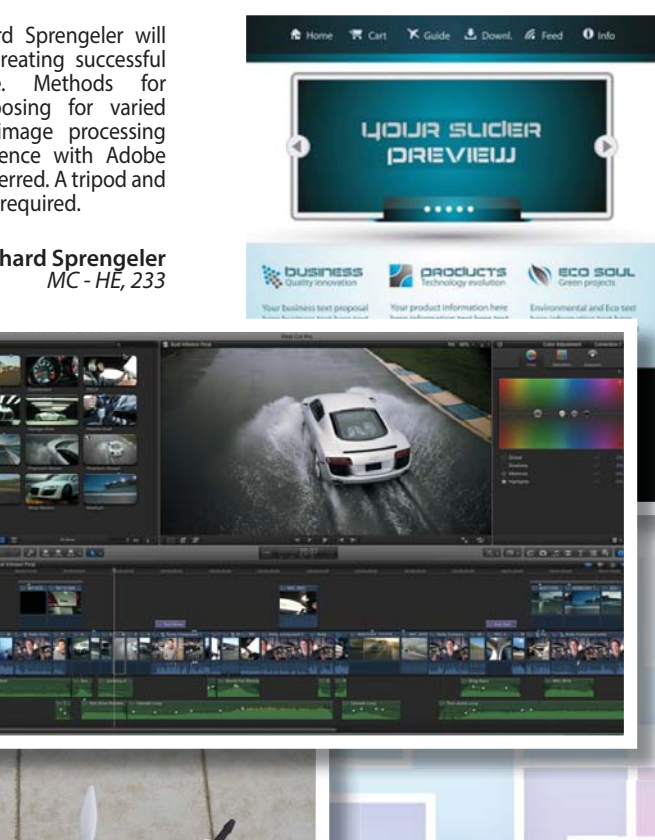

### **Social Media Marketing for Professionals**

This social media workshop will cover the concepts and application of social media marketing and will equip you with skills needed to plan and implement a successful social media marketing strategy. Topics will include the use of email marketing, using social media tools such as Twitter, and blogging, and how to use Facebook to create a fan page and increase traffic to your business page.

### **CVTW:713** | **\$139**

**680** Sa 8:30am-4:30pm **Anthony Carosella** *July 25 MC - HE, 136*

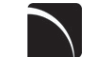

### **Adobe Edge Animate CC for Professionals**

Edge Animate helps web designers create highly intereacitve, HTML5 animations. Create custom, moving images for web sites, digital publishing, rich media advertising and more, for desktop and mobile browsers. Learn the basic functions in this new tool and build your own examples in this hands-on workshop.

### **CVTW:701** | **\$139**

**681** Sa 8:30am-4:30pm **Mark Pennycuick**

*July 11 MC - HE, 232*

# **Adobe Muse: Web Design for the Graphic Designer**

Adobe MUSE: the web desgin tool for the A Graphic Designer. Wether you know html or G not this tool gets your web site design up and n running in no time, with widgets and tools that let you desgn responsive sites across multiple devices. d

### **CVTW:702** | **\$139 C**

**600** F 8:30am-4:30pm **David Haley 6** *July 24 MC - HE, 233*

# **EZ Websites for Professionals**

Learn to create a professional website without costly software. Students will learn how to c register a domain name and use free website tools and templates to create and maintain a professional website. p

# **CVTW:750** | **\$139 C**

**680** Sa 8:30am-4:30pm **Kevin Ward 6***June 20 MC - HE, 233*

# **WordPress for Business**

This workshop offers students new to WordPress a quick start, step-by-step plan for learning what WordPress is all about. We will cover its features, the importance of web typography, what blogging is about, as well as how to use the WordPress online blog system to create and manage personal and professional websites.

**CVTW:750** | **\$139**

**681** Sa 8:30am-4:30pm **Kevin Ward** *July 11 MC - HE, 136*

Registration is now open! Call 314-984-7777 to register!

### *Non Discrimination and Accommodations statements*

St. Louis Community College is committed to non-discrimination and equal opportunities in its admissions, educational programs, activities, and employment regardless of race, color, creed, religion, sex, sexual orientation, national origin, ancestry, age, disability, genetic information, or status as a disabled or Vietnamera veteran and shall take action necessary to ensure nondiscrimination. Sexual harassment, including sexual violence, is also prohibited.

For information or concerns related to discrimination or sexual harassment, contact Bill Woodward, Associate Vice Chancellor Student Affairs, 314-539-5374.

If you have accommodation needs, please contact Anne Marie Schreiber at 314-984-7704 at least two working days prior to the event.

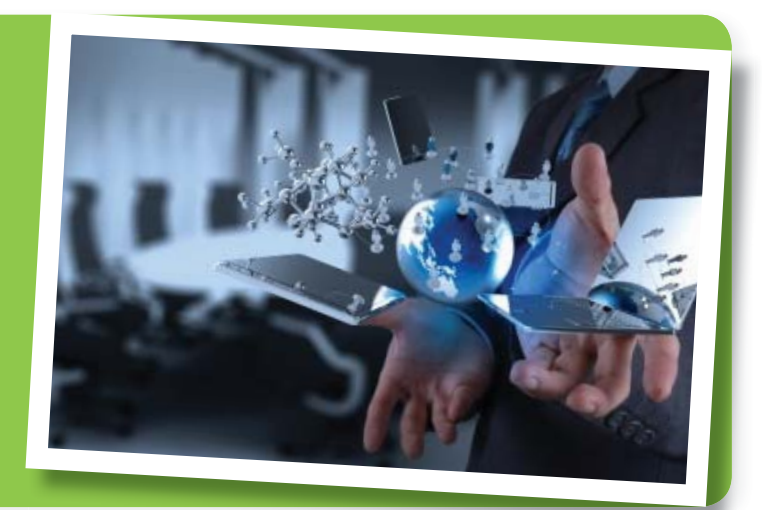

# **Registration is Easy!!!**

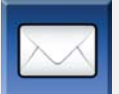

### **Mail**

Complete the registration form (below) and mail with check (*payable to St. Louis Community College*) to: **STLCC Continuing Education, 3221 McKelvey Road, Suite 250, Bridgeton, MO 63044** Students who register by mail should assume they are registered unless otherwise notified. A registration confirmation is mailed to students who register by mail;<br>however, the confirmation may not be received prior to the

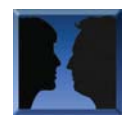

### **Meramec Florissant Valley Forest Park** 802 Couch Avenue St. Louis, MO 63122

At the Center for Workforce Innovation 3400 Pershall Rd., Ferguson, MO 63135 You may want to first call the Continuing Education office at 314-984-7777, to check that openings exist.

**In Person at STLCC Continuing Education Offices M-F 8:30 am - 4 pm** 

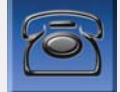

In,

### *Call to complete your registration by charging fees to MasterCard, Visa, American Express or Discover.* **Telephone: 314-984-7777 Call Center Hours: M-Th 8:30 am - 7:30 pm; Fridays 8:30 am-4 pm** *Before calling to register, have this information ready:* 1. Course Title / Course Code (letter prefix with number) / Section Number 3. Student Social Security Number or UIN 2. Student Contact Info (name / address /email/ phone number) 4. Credit Card Number with Expiration Date

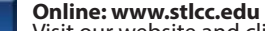

Visit our website and click on the "Continuing Education" link — where you can view current class offerings and to register for classes.

Forest Park, G Tower-320-322 5600 Oakland Ave., St. Louis, MO 63110

Enrollment in classes within this brochure, except for youth section classes, is limited to persons 16 years or older.

Address: \_

CARD NUMBER

Signature:

### **Registration Deadline**

All non-credit courses are limited in enrollment. Advanced registration is required.

### **Automatic Bank Payment (ACH)**

All checks will be converted to an electronic Automated Clearing House (ACH) transaction whether the payment was made in person or mailed.

STREET OR POST OFFICE BOX

Telephone/Home: \_\_\_\_\_\_\_\_\_\_\_\_\_\_\_\_\_\_\_\_\_\_\_\_\_\_\_\_ Work: \_\_\_\_\_\_\_\_\_\_\_\_\_\_\_\_\_\_\_\_\_\_\_\_\_\_\_\_\_\_\_

**Mail-In**

### **Registration form** *Please print in ink.*

*Please register me for the following courses:*

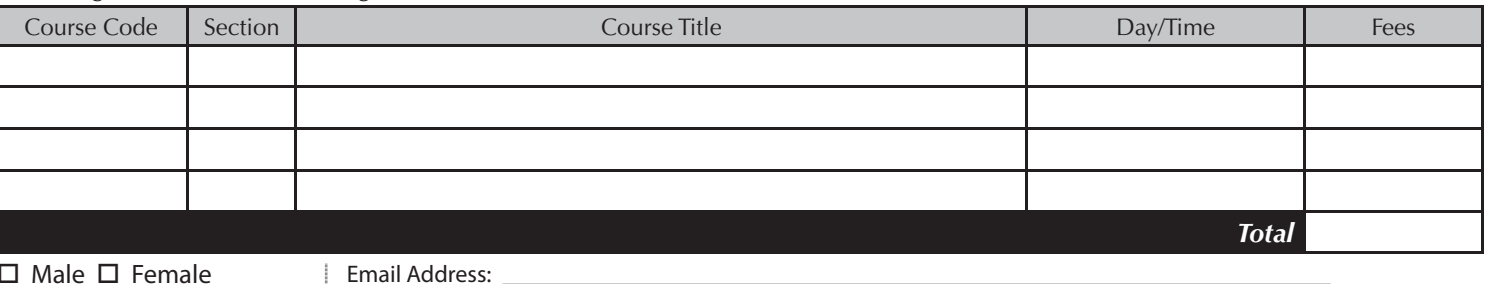

UIN or Student#: \_\_\_\_\_\_\_\_\_\_\_\_\_\_\_\_\_\_\_\_\_\_\_\_\_\_\_\_\_ Birthdate: \_\_\_\_\_\_\_\_\_\_\_\_\_\_\_\_\_\_\_\_\_\_\_\_\_\_\_

Name: \_\_\_\_\_\_\_\_\_\_\_\_\_\_\_\_\_\_\_\_\_\_\_\_\_\_\_\_\_\_\_\_\_\_\_\_\_\_\_\_\_\_\_\_\_\_\_\_\_\_\_\_\_\_\_\_\_\_\_\_\_\_\_\_\_\_\_\_\_\_\_\_\_\_\_\_ LAST FIRST MIDDLE INITIAL

\_\_\_\_\_\_\_\_\_\_\_\_\_\_\_\_\_\_\_\_\_\_\_\_\_\_\_\_\_\_\_\_\_\_\_\_\_\_\_\_\_\_\_\_\_\_\_\_\_\_\_\_\_\_\_\_\_\_\_\_\_\_\_\_\_ CITY STATE ZIP CODE

Expiration Date: **Lack and Allen** 

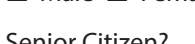

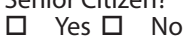

### **Check Payment:**

**Credit Card Payment:** Charge fees to: *Please make checks payable to St. Louis Community College, and mail with form (addess above).*

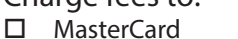

VISA

Discover

□ American Express